# 令和 2 年度 地球シミュレータ公募課題

## 募集要領

## 令和元年 12 月

国立研究開発法人海洋研究開発機構

地球シミュレータ公募課題は、地球シミュレータ運営基本方針に基づき、我が国の海 洋地球科学を含む科学技術分野の研究を推進するため、広く利用の機会を開くもので す。

- 1.募集の概要
	- (1) 公募は年度単位で行います。本公募課題の利用期間は令和 2 年 4 月 1 日(水) から令和 3 年 2 月 28 日(日)までとなります。
	- (2) 応募にあたっては「地球シミュレータ公募課題申請書」を提出してください。提出 された申請書は「地球シミュレータ公募課題審査委員会」において審査されます。
	- (3) 本募集では若手研究者の育成も重視しており、その趣旨を理解した 39 歳以下、 または科学研究費助成事業若手研究の条件(※)を満たす研究者による課題応 募を歓迎します。若手研究者の育成を目的として、応募課題の「課題責任者」及 び主たる「課題メンバー」が上記条件を満たす場合、「若手課題」として優先的に 採択します。 ※参考 URL:日本学術振興会 科学研究費助成事業

https://www.jsps.go.jp/j-grantsinaid/01\_seido/01\_shumoku/index.html

- (4) (特に新規課題におきましては)プログラムの移植や地球シミュレータ向けの高速 化、実行方法、ご不明な点などについて、ぜひユーザサポート窓口までご相談く ださい。
- 2.応募資格

申請は「課題責任者」が代表して課題ごとに行ってください。なお、「課題責任者」及 び「課題メンバー」は以下の条件を満たす必要があります。産業界からの応募も可能で す。

- (1) 「課題責任者」は日本国内の機関に所属し、当該課題の研究に従事する者であ ること(機構に所属する研究者が、公募課題の「課題責任者」になることはできま せん。「課題メンバー」としての参加は可能です。)。
- (2) 「課題メンバー」は、当該課題の研究に従事する者(大学院生も含む)であること。
- 3.申請可能な課題

申請可能な課題は以下の(1)および(2)の条件を満たすものとします。

- (1) 地球シミュレータの利用に関する条件
	- ・ 平和目的であること
	- ・ 成果は公開されること
- (2) 研究分野

以下の海洋地球科学を含む科学技術分野全般の課題を対象とします。

- ① 大気・海洋分野
- ② 固体地球分野
- ③ 環境・地球科学全般 (①、②以外または複合的な課題)
- ④ 宇宙分野
- ⑤ 流体力学分野
- ⑥ 生物・生態系分野
- ⑦ 材料工学・ナノテクノロジー分野
- ⑧ 構造力学分野
- ⑨ 数理、情報科学・工学分野
- ⑩ その他の計算科学分野

4.応募書類

応募時には「地球シミュレータ公募課題申請書」を提出してください。申請書に記載 する内容には主に以下の項目があります。

(1) 研究の目的と意義

研究の目的と意義を、科学的、技術的に十分な意義があるか、あるいは、国民 生活の質の向上や産業振興、社会貢献につながるか、という観点から記入してく ださい。なお、課題名(課題申請書 1 ページ目)については、研究分野との関連 がわかるように留意してください。

(2) 研究内容

科学的、技術的なオリジナリティと研究の内容(研究計画、研究手法、体制等) を具体的に記入してください。研究手法については、どのようなモデルを使用する かも記入してください。

なお、新規課題については提案に関連する先行研究等の成果、継続課題につ いては申請時点までの成果及び令和元年度末までに見込まれる成果を記入する とともに、これまでの成果を踏まえた令和 2 年度以降の計画を記入してください。

(3) 見込まれる成果

見込まれる成果や波及効果などを記入してください。

- (4) 地球シミュレータを利用する必要性と計算資源利用計画
- 地球シミュレータを用いることによって達成可能な研究であることを記入してくださ い。特に、課題責任者またはメンバーの所属機関でスーパーコンピュータを所有 する場合、地球シミュレータでなくてはならない理由を明確に記入してください。 また、必要な計算資源量(半期ごと・年度合計)を記入してください。割当てた計 算資源量に対して利用実績が極端に低くならないように利用計画を立ててくださ い。上半期の利用実績により、下半期の割当資源量を調整する可能性がありま す。予めご了承ください。

(5) 申請課題に関連するこれまでの成果と実績

審査において重要な情報となります。

新規課題については、本研究に関連してこれまでに発表した論文、記事(新聞、 雑誌、テレビ等)、特許等の一覧を記載してください。

継続課題については、本研究に関連して地球シミュレータを利用して得られた 成果(論文、学会発表等)は「地球シミュレータ研究成果リポジトリ(※)」に登録し、 その出力結果を添付してください。その出力結果に含まれない成果(記事、特許 等の一覧など)についても、当該課題が採択されてから申請時点までの成果がわ かるように記入してください。令和元年度に実施中の課題の成果も考慮されます ので、忘れずに記載するようにしてください。この他、「地球シミュレータ研究成果リ ポジトリ」の登録以外でも ES の利用に関連する論文等がある場合は、その理由を 明記の上、記載してください。

※「地球シミュレータ研究成果リポジトリ」

https://www.jamstec.go.jp/es-repository/portal/jp/index.html

(6) 概略図

研究内容と研究計画の概要がわかるように記入してください。

- (7) 希望ディスク使用量 希望ディスク使用量を算出した根拠を具体的に記入してください(一つのジョブで 出力される容量と、それを何ケース実行するかなど)。
- (8) プログラムの情報 地球シミュレータで実行するプログラム毎に記載してください。ベクトル機での実績 がない場合は、ベクトル化率の記載は空欄でかまいません。
- (9) 割り当て計算資源量

1 課題あたりに割り当てる年間の計算資源量は、地球シミュレータ全体の資源量 の 3%(1,138,500 ノード時間)を上限とします。

- ※「ノード時間」はノード数と時間の積です。地球シミュレータでは、ジョブを実 行する際に必要なノードを占有して利用します。
	- 例: 32 ノードを 6 時間利用した場合 ・・・192 ノード時間
- ※ 地球シミュレータの性能については以下の Web ページをご覧ください http://www.jamstec.go.jp/es/jp/system/
- (10) 特記事項

機構との共同研究等により実施する課題、機構の他プロジェクトとの連携がある課 題、国際共同研究の計画に関連がある課題は、その内容を課題申請書 1 ペー ジ目の特記事項欄に記入してください。

5.申請書の作成と応募方法

5.1 応募受付期間

令和元年 12 月 16 日(月) ~ 令和 2 年 1 月 16 日(木)17 時必着

### 5.2 応募書類

以下の 2 つの書類を提出して下さい。

- (1) 『令和 2 年度地球シミュレータ公募課題申請書』 書類一式 ①令和 2 年度地球シミュレータ公募課題申請書(MS-Word 形式) ②令和 2 年度地球シミュレータ公募課題申請書利用者情報(MS-Excel 形式)
- (2) 『令和 2 年度地球シミュレータ公募課題申請書』 電子データ
- 5.3 応募方法
- (1) 申請書のダウンロード 機構のホームページから『地球シミュレータ公募課題申請書』をダウンロードして ください(Microsoft Word 形式および Microsoft Excel 形式ファイルです)。 http://www.jamstec.go.jp/es/jp/project/r02koubo/R02\_apply.docx http://www.jamstec.go.jp/es/jp/project/r02koubo/R02\_apply\_member.xlsx
- (2) 申請書の一枚目、「申請機関」欄の申請機関名および申請機関代表者を記入し、 申請機関承認印の欄に公印(\*)を押印してください。
	- \* 公印: 所属する機関で規定された機関の長(もしくはそれに相当する権者)の印 ※申請書 2 枚目の「利用条件および制限事項」が裏面になるよう両面印刷としてく ださい。なお、申請書の書面の提出をもって「利用条件および制限事項」に了承さ れたものとみなします。
- (3) 公印が押印された申請書一式を郵送にてご提出ください。また、申請書の電子フ ァイルは E メールへの添付にて事務局宛にご提出ください。

### 6.課題審査

6.1 審査の方法

課題の選定は「地球シミュレータ公募課題審査委員会」(以下「審査委員会」とい う。)により実施されます。審査委員会は、申請者から提出された申請書類を基に審 査を行い、その審査結果に基づき、機構が課題を採択します。

6.2 審査の観点

審査における評価の観点は以下の通りです。なお、地球シミュレータの他の募集 (特別推進課題等)と内容が重複する申請の場合には、他の審査状況も考慮される 場合があります。また、継続課題の場合は令和元年度実施中課題の利用実績を審 査に反映します。さらに、継続課題については当該課題が初めて採択された時からこ れまでに得られた成果(令和元年度実施中課題の成果も含む)も考慮されます。

- (1) 研究の目的と意義
	- ・科学的、技術的に十分な意義はあるか
	- ・国民生活の質の向上や産業振興、社会貢献につながるか
- (2) 研究内容の妥当性 ・科学的、技術的に優れているか、またオリジナリティはあるか ・研究計画、研究手法、体制に問題はないか ・継続課題については当該課題が初めて採択された時からこれまでに得られた 成果(令和元年度実施中課題の成果も含む)の実績はどうか。新規課題につい ては、先行研究の成果はどうか。
- (3) 見込まれる成果 ・科学的、技術的に十分な成果が期待できるか ・成果の波及効果は期待できるか
- (4) 地球シミュレータを用いる必要性と計算資源利用計画の妥当性 ・研究計画に対して利用計画は妥当か ・要求している計算資源量は妥当か ・令和元年度の利用実績はどうか(継続課題)
- 6.3 審査結果の通知

審査結果は、課題責任者へ文書で通知します。

- 7.地球シミュレータを利用する際の注意事項
	- (1) 故障や災害、予算状況等のやむを得ない理由により、課題採択時の割り当て 計算資源を提供できない場合があります。その場合の計算資源の補償はでき ません。また、予期せぬ障害等でデータ消失や利用者の損害が発生した場合 も補償はできません。
	- (2) ベクトル化率及び並列化率について

地球シミュレータは、高性能ベクトルプロセッサを高性能プロセッサ間ネットワー クで結合することにより、プログラムの高速実行が可能になっています。このよう なシステムの特徴を生かすため、次のような制限をすることがあります。

- ・ プログラムのベクトル化率が低いままでの長時間実行は、システムの効率 的運用に支障が出ることがあるため実行を制限することがあります。
- ・ 並列化効率の悪いプログラムが多数のノードを専有して長時間走行すると、 システムの効率的運用に支障が出ることがあるため、並列化効率が悪い

ままでの多数ノードの使用を制限することがあります(「別紙 2. 並列化率と 並列化効率の関係について」参照)。

(3) 利用条件および制限事項について

別紙 3「利用条件および制限事項」には、成果公開・成果報告にあたっての付 帯条件や知的財産権およびデータの帰属について記載がありますのでご確認く ださい。採択された公募課題は、「利用条件および制限事項」を遵守してください。 「利用条件および制限事項」は申請書の裏面にも記載されております。申請書の 書面の提出をもってこの「利用条件および制限事項」の記載内容について了承 されたものとみなします。

(4) ファイルの取扱いについて

令和 2 年度は、現在の地球シミュレータの運用最終年度になります。そのため、 利用期間終了後にデータにアクセスすることはできませんのでご注意ください。 利用期間終了日までにディスク領域(HOME 領域、DATA 領域)に置かれたファ

イルは原則として各自において回収してください。

(5) その他

海洋研究開発機構では、第 4 期中長期計画において大規模数値解析基盤シ ステム「数値解析リポジトリ」を開発する構想があります。「数値解析リポジトリ」の 開発にあたり、課題採択後、計算データや計算プログラム、計算手法の機構への 開示の可能性についてお問い合わせをすることがありますのでご留意ください。

※第 4 期中長期計画(2019 年 4 月 1 日~2026 年 3 月 31 日)

http://www.jamstec.go.jp/j/about/project/pdf/keikaku2019.pdf

(問い合わせ及び提出窓口) 〒236-0001 横浜市金沢区昭和町 3173-25 国立研究開発法人海洋研究開発機構 付加価値情報創生部門 地球情報基盤センター 計算機システム技術運用グループ ES 公募係 電話: 045-778-5770 E-mail: es\_oubo@jamstec.go.jp 地球シミュレータ公募課題

## 並列化率と並列化効率の関係について

- ◆並列化率: プロセッサコア 1 台で実行した場合の実行時間に対する、並列実行可 能部分の割合です。
- ◆並列加速率: プロセッサコア1台での実行性能に対して N 台での実行性能が何倍に なったかを表します。これが N 倍に近いほど計算機を効率的に使って いることになります。
- ◆並列化効率: 並列加速率を使用しているプロセッサコア台数で割った値で、プロセッ サコアの 効率的な利用率の目安となります。

並列計算においては、並列化率をできるだけ 100%に近づける必要があります。次の 表に並列化率と並列化効率の関係を示しています。例えば、並列化率 99.900%の場 合、8 ノード(32 台)使用した時の並列化効率は 96.993%ですが、256 ノード(1024 台) 使用した時は、49.432%に下がってしまいます。さらに使用する台数を増やしても、並 列化率を上げなければ並列化効率は下がってしまいます。

- ・ 並列化効率が 50%以下にならないよう、並列化率を上げるようにしてください。
- ・ 並列化率が低い場合は、プロセッサコア台数を増やしても計算資源を効率良く使う ことがでないため、不必要に台数を増やさないようお願い致します。

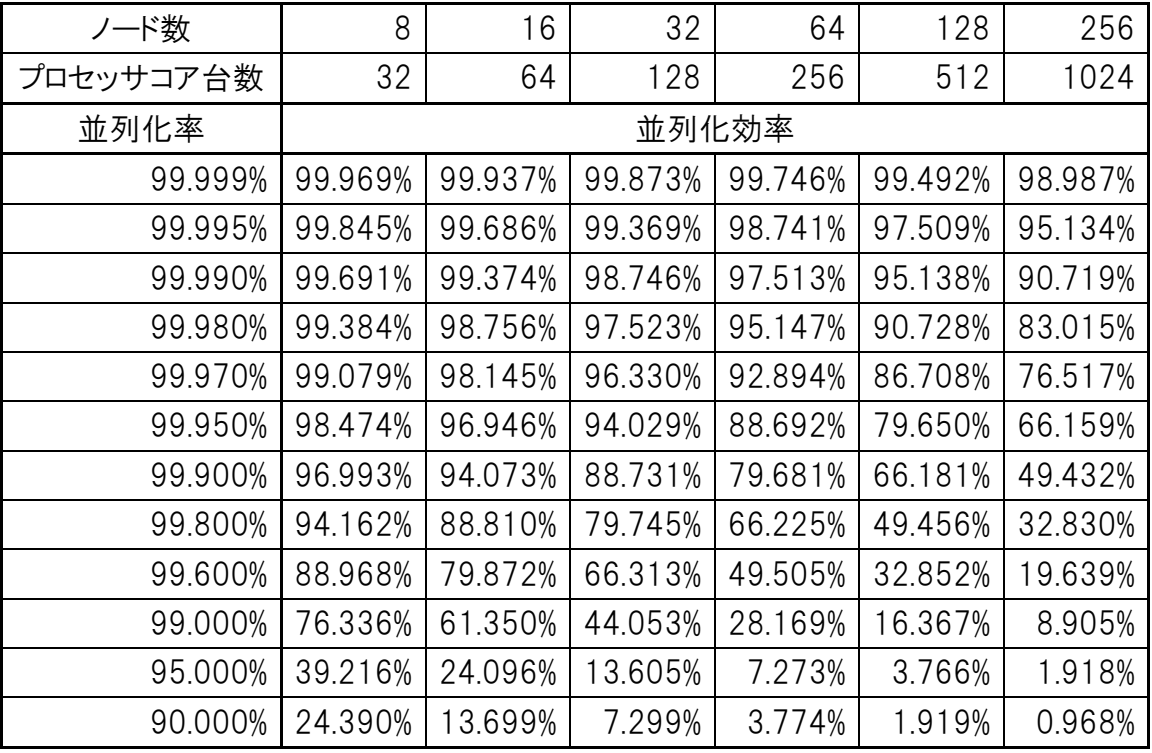

## 並列化率と並列化効率の関係

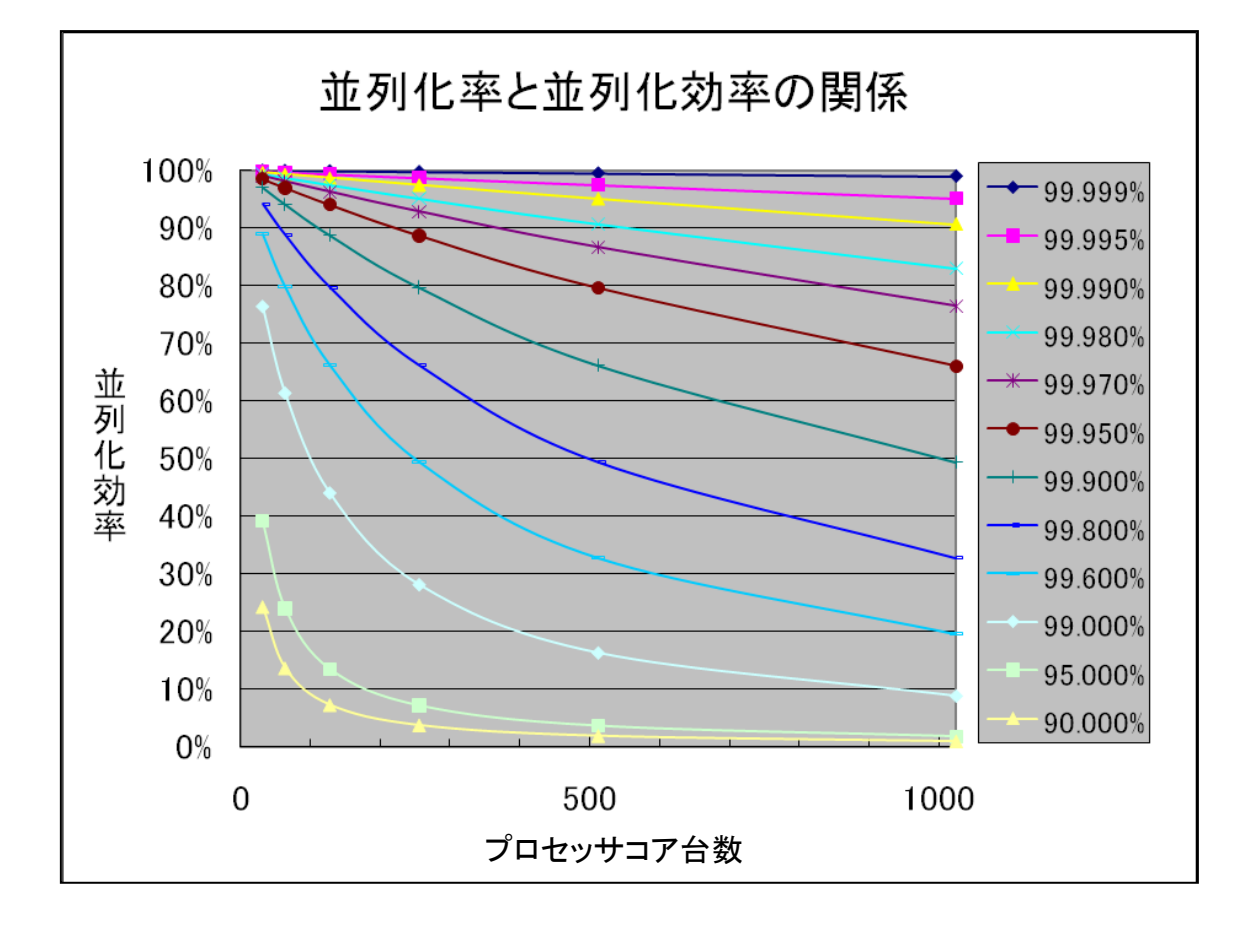

## 地球シミュレータ公募課題

## 利用条件および制限事項

1. 利用条件

地球シミュレータを利用するにあたっては、利用者は以下の利用条件を厳守してくだ さい。

- (1) 地球シミュレータを利用することにより得られた成果は公開すること。
- (2) 地球シミュレータの利用は平和目的であること。
- (3) 本申請書で申請する総ての内容について、虚偽の申請を行わないこと。
- (4) 本申請書の内容に変更が生じた場合は、速やかに海洋研究開発機構(以下 「機構」という。)へ変更届を提出すること。
- (5) 機構が定める諸規定に従って利用すること。
- (6) その他、社会一般的なモラルに従って利用すること。
- 2. 成果公開・成果報告にあたっての付帯条件

地球シミュレータを利用することにより得られた成果の公開にあたっては、以下の付帯 条件を遵守してください。

- (1) 成果を発表する場合には、「海洋研究開発機構の支援により、地球シミュレータ を利用した」旨を言及すること。
- (2) 報告書、論文、口頭発表等で成果を発表した場合、所定の手続きに従いタイト ルや発表先等の情報を機構に届け出ること。
- (3) 成果をプレス発表する場合には、事前に機構に届け出ること。
- (4) 年度終了後に、成果報告書を機構に提出すること。 報告書は機構が出版する報告書の原稿として用います。なお、機構の広報活 動等のために成果報告書の画像、図面等を利用者の承諾を得て利用する場合 があります。
- (5) 原則として、機構が開催する利用報告会、シンポジウム等において成果を報告 すること。なお、提出された資料は機構の広報活動等のために用いる場合があり ます。
- 3. 知的財産権の帰属

利用者が地球シミュレータを利用することによって生じた知的財産権については、原 則として利用者又は利用者が所属する機関に帰属します。ただし、当該知的財産権の 取得にあたって機構の知的貢献が認められる場合については、別途協議するものとしま す。

## 4. データの帰属

利用者が地球シミュレータを利用することによって得られたデータについては、原則と して利用者又は利用者が所属する機関に帰属します。ただし、得られたデータに関して 機構の知的貢献が認められる場合については、別途協議するものとします。

### 5. 監査

機構は、項目「1.利用条件」に対して利用者が適切に利用しているか、及び「2.成 果公開・成果報告にあたっての附帯条件」を遵守しているかを監査する権利を有します。 機構は監査のために利用者に対して質問を行い、プログラム・入出力データ等の提供を 依頼する場合があり、利用者は回答及び提供の義務を有します。

## 6. 利用停止

機構が、項目「1.利用条件」あるいは「2.成果公開・成果報告にあたっての附帯条 件」で記載してある内容に反していると判断した場合、当該利用課題または利用者の利 用を停止する場合があります。

#### 7. 安全管理及び損害賠償

- (1) 利用者は、地球シミュレータの利用にあたり、機構の定める安全に関する諸規程 及び機構の指示に従うものとし、地球シミュレータの利用者による利用にあたっ て自らに生じた損害についてその責を負うものとします。
- (2) 利用者は、地球シミュレータの利用にあたって、利用者の責による事由により施 設、備品などの滅失、損傷その他機構に損害を与えた場合は、その損害を賠償 しなければなりません。
- (3) 前項に規定する場合の他、利用者が地球シミュレータの利用にあたり第三者に 損害を与えた場合は、利用者がその責任と負担において解決してください。
- (4) 利用者は、前2項に規定する事項が生じた場合は、直ちにその旨を機構に報告 してください。

## 8. 免責

- (1) 機構は、利用者が地球シミュレータを利用することによって利用者に発生した損 害に対しては、一切の責任を負いません。
- (2) 安全保障輸出管理の対象となる、利用者が行う技術の提供(注)については利 用者が責任をもって管理するものとし、機構は、当該規制への違反等に関しては、 一切の責任を負いません。
- (注)安全保障輸出管理の対象となる利用者が行う技術の提供とは、地球シミュ レータを利用する過程で提供する技術情報や地球シミュレータを利用して 得た成果のうち、外為法関係法令で規制される技術情報を非居住者等、 規制される者に対して提供することいいます。
- 9. 秘密の保持

地球シミュレータの利用者は、その利用にあたり知り得た秘密を第三者に漏洩又は地 球シミュレータの利用目的以外に用いることはできません。

以上